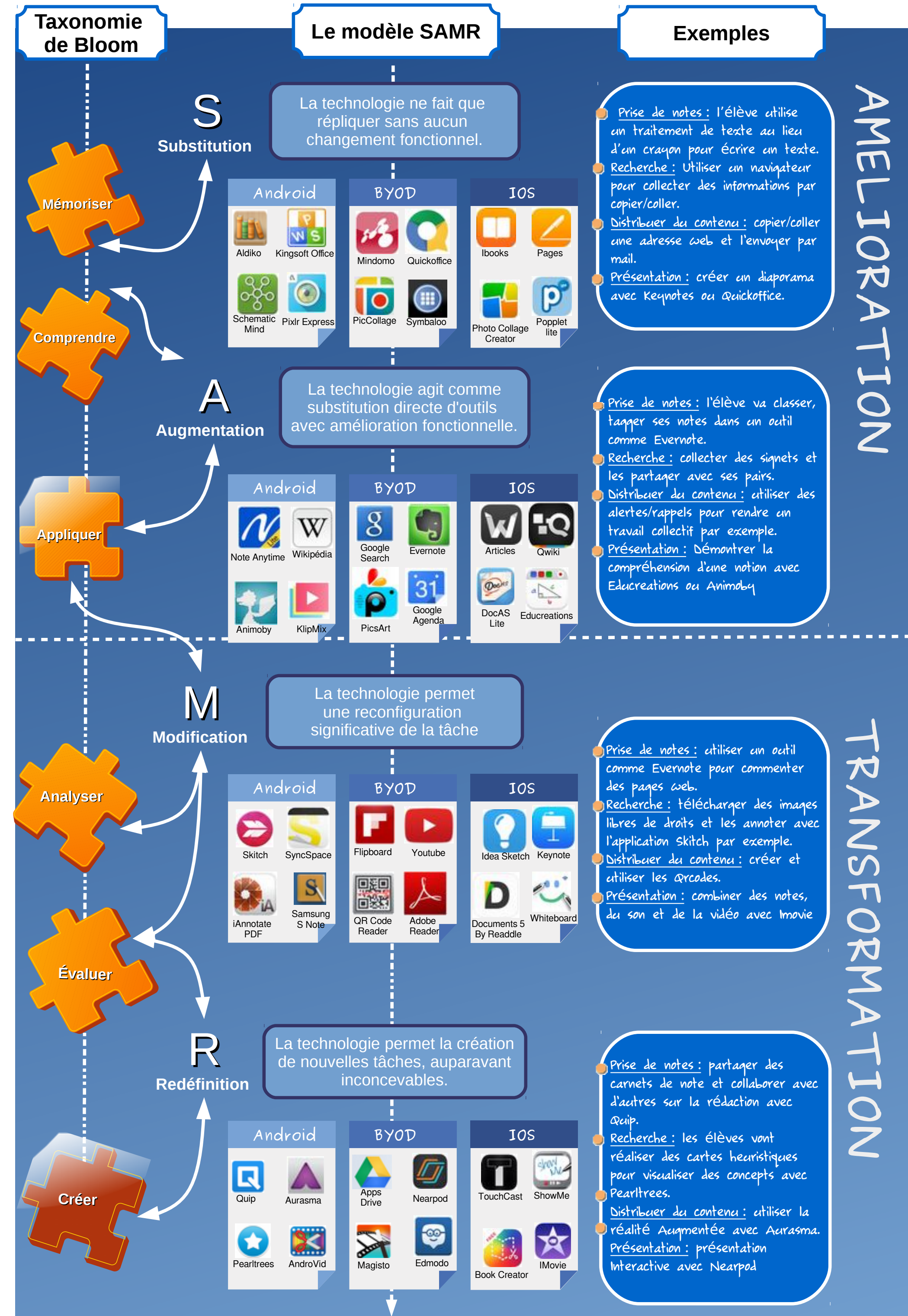

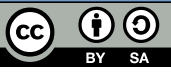

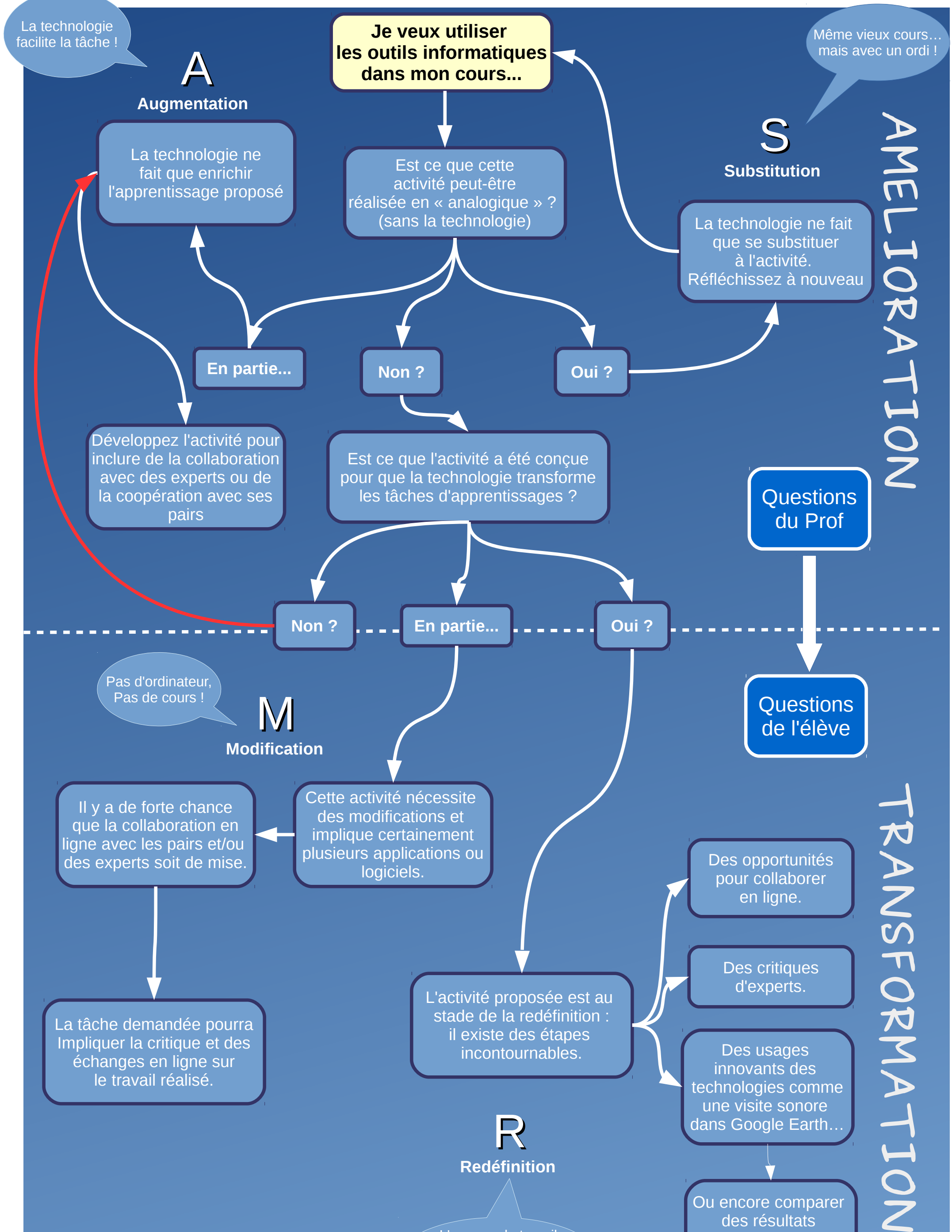

d'expérience avec une classe d'un autre établissement.

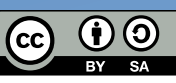

L'espace de travail des élèves/enseignants ne se limite plus à la classe.

Ma pratique avec le modèle SAMR